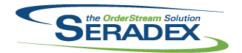

| AcctMaintenance.dll            |                                |                      |                                                                                                    |  |  |
|--------------------------------|--------------------------------|----------------------|----------------------------------------------------------------------------------------------------|--|--|
| 6.4.97                         | 03/15/2018                     | I1801198<br>I1712135 | Altered the deletion logic of customers and vendors to prevent deletion if a related bank transaction or deposit details exist.  Added validation functions on save to ensure minimal BillTo/ShipTo and address information has been entered for the CRM > Tools > Customer |  |  |
|                                |                                | I1711105             | Tools > Customer BillTo and Customer ShipTo.  Corrected the return type of a field to account for the possibility of dealing with a blank line when Customer Item Numbers                                                                                                   |  |  |
| AdminTools                     | dll                            |                      |                                                                                                    |  |  |
| 6.4.43                         | 03/09/2018                     | I1708210             | Now handles downloading the initial AutoUpdater.exe.config file, but never downloading a new one as that would overwrite the client's setup. Also handles downloading the text file for the AutoUpdater.exe.config file.                                                    |  |  |
| 6.4.44                         | 03/12/2018                     | I1803077             | WebUpdate no longer displays a message to the user when it cannot get the version number for an msi file because the file doesn't exist.                                                                                                    |  |  |
| AutoProcess                    | or ava                         |                      |                                                                                                    |  |  |
| 6.4.3                          | 03/15/2018                     | I1711031             | Adjusted the logic ensuring that errors are captured when running work order transfer generation from Auto Processor.                                                                                                    |  |  |
| AutoUpdater                    | :.exe                          |                      |                                                                                                    |  |  |
| 6.4.37                         | 03/09/2018                     | I1708210             | New .NET AutoUpdater                                                                                                    |  |  |
| AutoUpdater                    | exe.config                     |                      |                                                                                                    |  |  |
| 6.4.0                          | 03/02/2018                     | I1708210             | New files required for .NET AutoUpdater                                                                                                    |  |  |
| AutoUpdater                    | AutoUpdaterClientInstaller.msi |                      |                                                                                                    |  |  |
| 6.4.0                          | 03/09/2018                     | I1708210             | New files required for .NET AutoUpdater                                                                                                    |  |  |
| AutoUpdaterServerInstaller.msi |                                |                      |                                                                                                    |  |  |
| 6.4.0                          | 03/09/2018                     | I1708210             | New files required for .NET AutoUpdater                                                                                                    |  |  |
| BatchProcessing.dll            |                                |                      |                                                                                                    |  |  |
| 6.4.37                         | 03/09/2018                     | I1802154             | The negative inventory check will be run for every checked shipment, if the Update Inventory checkbox is checked.                                                                                                    |  |  |

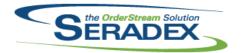

| Commissions.dll |                  |            |                                                                                                    |  |  |
|-----------------|------------------|------------|----------------------------------------------------------------------------------------------------|--|--|
| 6.4.22          | 03/09/2018       | I1701191   | Modified to ensure that when viewing the transaction commissions, the rules displayed are the ones related to the commission group. Also the rules have been moved to the detail section because, in general, different details can have different rules. |  |  |
| CRM.dll         |                  |            |                                                                                                    |  |  |
| 6.4.121         | 03/15/2018       | I1801198   | Altered the deletion logic of customers to prevent deletion if a related bank transaction or deposit details exist.                                                                                                    |  |  |
| DataTransfe     | :.mdb            |            |                                                                                                    |  |  |
| 6.4.215         | 02/12/2018       | I1801062   | Added a view to facilitate the gathering of items' overall Reorder totals across all facilities.                                                                                                    |  |  |
| 6.4.216         | 03/19/2018       | I1801134   | A new integrity check to detect Sales Reps linked to inactive Employees was added.                                                                                                    |  |  |
|                 |                  | I1801118   | Appbox has been enhanced to launch the Version Information module.                                                                                                    |  |  |
|                 |                  | I1801178   | Changed the wording on the "Set Password" to properly reflect the required password strength.                                                                                                    |  |  |
|                 |                  | 11802043   | Update ufn_getExchangeRate to handle DEFAULT parameter for Sell Rate usage                                                                                                    |  |  |
|                 |                  | I1710252   | Added new tables for Dashboards in DBOX. Added new fields to SecuredObjects to support the new security for Dashboards in DBOX. Added localization values for the Dashboard manager. Added states and roles for the dashboard manager.                    |  |  |
|                 |                  | I1801230   | Altered the SQL from the "Sales Order - Without Line Items" integrity check to correctly identify Sales Orders with no lines.                                                                                                    |  |  |
|                 |                  | I1712207   | Enhanced the core report queries to display null-value city, province, state, and postal code values as empty strings.                                                                                                    |  |  |
|                 |                  | I1802129   | View dbo.qryInventory is now correctly uses the Item's Location to determine if there is Qty on Hand.                                                                                                    |  |  |
| DayEndProc      | .dll             |            |                                                                                                    |  |  |
| 6.4.131         | 03/15/2018       | I1802156   | Corrected issue with inventory postings for clients using Standard Cost only posting                                                                                                    |  |  |
| DBox Web F      | ront End Compone | ents (WFE) |                                                                                                    |  |  |
| 6.4.4           | 03/19/2018       | 11802076   | The Description on a Line Item will now take up to 50% of the width of the Detail's on-screen width. The rest of the description can be seen by clicking the More Info icon to the Right of the Description.                                              |  |  |
|                 |                  | I1802124   | The Account Management page was not showing the country, only the State/province after the City. I have ammended that line to show City, StateProv and Country (depending on which exist of course).                                                      |  |  |

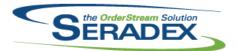

#### Technical Release Notes February 2018

| 6.4.4                  | 03/19/2018               | I1801261  I1801177  I1801224  I1710252  I1802129  I1802130 | Modified CSS on the Configurator Image Upload page to be legible on all themes. Made some changes to the SideBar/Navigation Menu to allow the text and icon color to be colors other than white/theme driven. Made text contrast properly with background colors for certain clients with light-coloured themes.  Modified Client Themes to properly read the background image etc. files from the Amazon Buckets instead of the Azure Storage Fixed Chrome v63+ bug where Calendar inputs would display partially outside the bounds of the window.  Created the Dashboard Manager Module. The Home page can now be Dashboards instead of the default DBOX home page. Added the ability for Dashboards to show alongside searches on lists such as the CRM List or Transaction Lists.  On the Sell-Item page it will now display the Qty on Hand instead of the "available/no stock" icons.  Attachments will now show when going to edit an existing news item, they can also be deleted.  When save is clicked on the edit/create news dialog, and focus returned to the previous page, the news list will properly refresh with the new item/changes. |
|------------------------|--------------------------|------------------------------------------------------------|----------------------------------------------------------------------------------------------------|
|                        |                          | I1802123<br>I1711109<br>I1801217<br>I1803016               | Users can now click on the name of the attachment to download an attachment, not just the paper clip.  Added the ability for the Activity form to be pre-populated with data when being created from the Account Management page.  Fixed multiple inconsistencies in terms of missing tooltips, and useless buttons.  Modified the configurator to support in-line adding/editing/removing of Child Configurations when editing a parent configuration.  All ID fields are hidden on Searches and cannot be enabled.                                                                                                    |
| Estimating.c           | iii<br>03/09/2018        | I1710222                                                   | Correction has been made to ensure that the File Attachments field is updated when deleting.                                                                                                    |
| InventoryTra           | ansfer.dll<br>03/15/2018 | I1802092                                                   | Adjusted Inventory Transfer form to open maximized.                                                                                                    |
| Invoice.dll<br>6.4.132 | 03/15/2018               | I1709070<br>I1710260                                       | Altered invoice to support Job costing based deposit invoices  The default empty line in the Edit Freight form will no longer add itself to the main spread on Save                                                                                                    |

JobCosting.dll

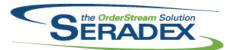

#### Technical Release Notes February 2018

| 6.4.68                    | 03/15/2018        | I1709070<br>I1802080 | Added support to Job costing to generate deposit invoices.  Adjusted the logic to ensure that the contract and change order tab only delete override records upon save.                                                                                                    |
|---------------------------|-------------------|----------------------|----------------------------------------------------------------------------------------------------|
| <b>MatReq.dll</b> 6.4.117 | 02/12/2018        | I1801257             | When running MRP in All Facilities mode, the reorder values for the main location and facilities, will be summed up to ensure an accurate calculation of inventory needs across the system.  The MRP calculation of quantity on hand has been modified to be more generic.                                                                      |
| 6.4.118                   | 03/09/2018        | I1801128<br>I1802099 | Only items that have Facility Info records specified will be reported on through the Transfer MRP interface.  When filtering by a Facility in Purchasing MRP, items with no demand in that facility will only be reported on if the Include Stock Items with No Demand checkbox is checked.                                                     |
| POInvoice.c               | 311<br>03/15/2018 | I1801176             | Corrected issue in vendor invoicing if no item is selected for a miscellaneous invoice line and corrected header discount calculation on pure miscellaneous invoices.                                                                                                    |
| PurchaseO                 | rder.dll          |                      |                                                                                                    |
| 6.4.112                   | 03/09/2018        | I1801002             | Refactored Purchase Order form code to facilitate reusability with new                                                                                                    |
|                           |                   | I1708177             | implementations of the Purchase Order UI.  New functionality was added to prevent personal key from generating for intercompany.                                                                                                    |
| RptDataCol                | lection.dll       |                      |                                                                                                    |
| 6.4.64                    | 03/19/2018        | I1710165             | Minor UI adjustment has been made to the Complete Work Order Variance                                                                                                    |
|                           |                   | I1712207             | report. Reports have been enhanced to always display the available address City, Province/State, and Postal code values, regardless of how many of them are populated. A comma will be added appropriately after City if province/state or postal code is populated. The comma between the Province/State and the postal code has been removed. |

#### RptEstimating.dll

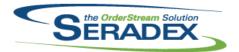

#### Technical Release Notes February 2018

6.4.20 03/19/2018 I1712207

Reports have been enhanced to always display the available address City, Province/State, and Postal code values, regardless of how many of them are populated.

A comma will be added appropriately after City if province/state or postal code is populated.

The comma between the Province/State and the postal code has been removed.

RptFinancials.dll

6.4.60 03/09/2018 11801283

Corrected display issue for the Income statement/balance sheet if using regional settings that are not English Canada or United States and the start date chosen is greater than Jan 1 and the day portion is less than 13

RptInventory.dll

6.4.53 03/19/2018 11712207

Reports have been enhanced to always display the available address City, Province/State, and Postal code values, regardless of how many of them are populated.

A comma will be added appropriately after City if province/state or postal code is populated.

The comma between the Province/State and the postal code has been removed.

RptOrderEntry.dll

6.4.44 03/19/2018 11712207

Reports have been enhanced to always display the available address City, Province/State, and Postal code values, regardless of how many of them are populated.

A comma will be added appropriately after City if province/state or postal code is populated.

The comma between the Province/State and the postal code has been removed.

RptPurchasing.dll

6.4.32 03/19/2018 11712207

Reports have been enhanced to always display the available address City, Province/State, and Postal code values, regardless of how many of them are populated.

A comma will be added appropriately after City if province/state or postal code is populated.

The comma between the Province/State and the postal code has been removed.

SalesOrder.dll

6.4.183 03/15/2018 11708177

New functionalities were added to support batch generation material requisition.

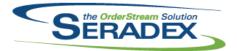

|                      |                                |               | 1 Ebruary 2010                                                                                                    |
|----------------------|--------------------------------|---------------|----------------------------------------------------------------------------------------------------|
| 6.4.183              | 03/15/2018                     | I1711132      | Users without security access as determined by the AltEmployeeGroups table can no longer delete content from the File Attachment column in the Comments spread on the Sales Order form. |
| Caraday Ann          | -Bay aya                       |               |                                                                                                    |
| Seradex.App<br>6.4.6 | 03/09/2018                     | I1708210      | Now directly calls AutoUpdater so AutoUpdater can re-launch AppBox when possible.                                                                                                    |
| Compalary Avri       | alladatas Dalaga               | Filal ist all |                                                                                                    |
| 6.4.0                | oUpdater.Release<br>03/09/2018 | 11708210      | New files required for .NET AutoUpdater                                                                                                    |
| Soradoy Aut          | oUpdater.Update0               | Client dll    |                                                                                                    |
| 6.4.0                | 03/09/2018                     | 11708210      | New files required for .NET AutoUpdater                                                                                                    |
| 0.4.0                | 00/00/2010                     | 11700210      | New med required for inver nate-optation                                                                                                    |
| Seradex.Cor          | nection.dll                    |               |                                                                                                    |
| 6.4.32               | 03/09/2018                     | I1708177      | Corrected an issue where the system is not destroying a temp table that was created under the dbo. Schema                                                                               |
|                      |                                |               |                                                                                                    |
|                      | ox.Dashboarding.d              | dii           |                                                                                                    |
| 6.4.0                | 03/19/2018                     | 11710252      | Created the Dashboarding DLL. Can now create dashboards for use around DBOX.                                                                                                    |
| Canaday Dha          | dii                            |               |                                                                                                    |
| Seradex.Dbd          | 02/09/2018                     | 11802079      | If no hady is present will put the subject in the hady of an a mail when                                                                                                    |
| 6.4.4                | 02/09/2016                     | 11002079      | If no body is present will put the subject in the body of an e-mail when sending a report as an e-mail. Apparently SendGrid requires a body in their e-mails.                           |
| 6.4.5                | 03/19/2018                     | I1802084      | Properly creating and modifying JobControlContracts upon Estimate and Sales Order Generation.                                                                                           |
|                      |                                | I1710252      | Modified some Search/Chart Security related functions to use new tables in                                                                                                    |
|                      |                                | I1802123      | line with the new Dashboarding features.  Added the ability for the Activity form to be pre-populated with data when                                                                    |
|                      |                                | I1802130      | being created from the Account Management page.  Attachments will now show when going to edit an existing news item, they can also be deleted.                                          |
|                      |                                |               | When save is clicked on the edit/create news dialog, and focus returned to the previous page, the news list will properly refresh with the new item/changes.                            |
|                      |                                |               | Users can now click on the name of the attachment to download an attachment, not just the paper clip.                                                                                   |

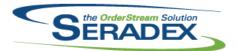

#### Technical Release Notes February 2018

6.4.5 03/19/2018 11801248 Implemented AdditionalInfo and AdditionalInfoValues copying for prospect to customer conversion 11801217 Implemented an enhanced Parent Child Configuration within a single page (Configurator) in DBOX. 11802125 Added proper sorting of results to a bunch of calls that fill dropdowns on the web (mainly alphabetical) Seradex.Financials.FinancialsSystem.dll 6.4.91 03/09/2018 I1802003 Ensure the balance owing on AR payment documents is recalculated based on the sum of the cash application of invoices to prevent issues if the balance owing in the database against an AR payment becomes corrupted. Seradex.MasterApi.dll 6.4.2 02/09/2018 11802079 If no body is present will put the subject in the body of an e-mail when sending a report as an e-mail. Apparently SendGrid requires a body in their e-mails. Seradex.Production.DataCollection.dll 6.4.34 02/12/2018 11801160 Corrected issue with Shop floor whereby if a partial work order completion (stop action) fails to complete the work order the quantity to complete in data collection is not rolled back. 6.4.35 03/15/2018 11706006 Prevent issues if required core fields are removed from the custom search for Shop Floor. Seradex.Production.Scheduling.dll 6.4.66 03/15/2018 11801083 Leveling in Finite/Hybrid Scheduling has been updated to handle an issue with limiting the work centers available for an operation within that operation. 11803064 Corrected an issue in Finite/Hybrid Scheduling that can occur when leveling encounters a backwards scheduled operation that is locked and has a time that overlaps other operations when it should not. Seradex.RecurringTransaction.dll 6.4.10 03/09/2018 11711106 Corrected an issue that occurred when attempting to approve a progress payment document that is already approved. Seradex.ReportSystem.dll 6.4.4 03/14/2018 11803062 The ReprintFlagField will now be trimmed of any leading or trailing spaces before determining if reprint functionality should be performed.

Seradex.RestApi.dll

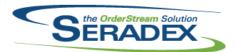

|             |                     |          | 1 Editially 2010                                                                                                    |
|-------------|---------------------|----------|----------------------------------------------------------------------------------------------------|
| 6.4.4       | 03/19/2018          | I1802130 | Attachments will now show when going to edit an existing news item, they can also be deleted.                                                                                                    |
|             |                     |          | When save is clicked on the edit/create news dialog, and focus returned to the previous page, the news list will properly refresh with the new item/changes.                                                                      |
|             |                     | I1802123 | Users can now click on the name of the attachment to download an attachment, not just the paper clip.  Added the ability for the Activity form to be pre-populated with data when being created from the Account Management page. |
|             |                     | l1710252 | Added new routes for the Dashboards in DBOX.                                                                                                    |
|             | lities.ImportAdapte |          |                                                                                                    |
| 6.4.20      | 03/09/2018          | 11708177 | New functionality was added to prevent personal key from generating for intercompany.                                                                                                    |
|             | lities.OrderImport. | dII      |                                                                                                    |
| 6.4.19      | 03/09/2018          | 11708177 | New functionality was added to prevent personal key from generating for intercompany.                                                                                                    |
| 6.4.20      | 03/15/2018          | I1707105 | Modified to handle when only a CustomerShipTo's StateProvince Code or Name is supplied instead of both or neither.                                                                                                    |
| Seradex.Wi  | n.Financials.dll    |          |                                                                                                    |
| 6.4.88      | 03/09/2018          | I1801208 | When voiding a refund of credit, ensure only one reversal option is available and it is selected by default.                                                                                                    |
| Seradex.Wii | n.InventoryCosting  | j.dll    |                                                                                                    |
| 6.4.6       | 03/09/2018          | I1802132 | Labour calculation rounding has been modified to ensure labour operations of all durations are reported on correctly.                                                                                                    |
| Seradex.Wii | n.Scheduling.dll    |          |                                                                                                    |
| 6.4.37      | 03/09/2018          | I1803050 | Corrected issue where the footer buttons are not scaling correctly with Window's DPI.                                                                                                    |
| 6.4.38      | 03/16/2018          | I1803120 | Adjusted the UI when Window's scaling is at 100%.                                                                                                    |
|             | <b>.</b>            |          |                                                                                                    |
|             | n.Scheduling.Finite |          | Corrected including the term buttons are not acalier agreed with NAS device                                                                                                    |
| 6.4.16      | 03/09/2018          | I1803050 | Corrected issue where footer buttons are not scaling correctly with Window's DPI.                                                                                                    |
| 6.4.17      | 03/16/2018          | I1803120 | Adjusted the UI when Window's scaling is at 100%.                                                                                                    |

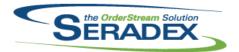

| Seradex.Win<br>6.4.63  | . <b>Search.dll</b><br>03/15/2018  | 11803050             | Corrected issue where searches are not scaling correctly with Window's DPI.                                                                                                    |  |
|------------------------|------------------------------------|----------------------|----------------------------------------------------------------------------------------------------|--|
| Seradex.Win<br>6.4.8   | . <b>Telerik.dll</b><br>03/14/2018 | I1803062<br>I1802214 | The Telerik Print Dialog will now restrict certain print actions, only when Reprint functionality has been setup for a report.  Telerik report viewer dispose functionality will now only be run on valid report objects. |  |
| ServiceOrde            | r dii                              |                      |                                                                                                    |  |
| 6.4.65                 | 03/15/2018                         | I1505102             | The selected records in the ShipTo/BillTo contact combos will be retained when the combos are reloaded                                                                                                    |  |
| actus ava              |                                    |                      |                                                                                                    |  |
| setup.exe<br>6.4.0     | 03/09/2018                         | I1708210<br>I1708210 | New files required for .NET AutoUpdater  New files required for .NET AutoUpdater                                                                                                    |  |
| evEDIB«ida»            | ١١١                                |                      |                                                                                                    |  |
| sxEDIBridge<br>6.4.42  | 03/09/2018                         | 11708177             | New functionality was added to prevent personal key from generating for intercompany.                                                                                                    |  |
|                        |                                    |                      |                                                                                                    |  |
| sxMaintenan<br>6.4.121 | oce.dll<br>03/15/2018              | 11801198             | Altered the deletion logic of employees to prevent deletion if a related bank transaction or deposit details exist.                                                                                                    |  |
|                        |                                    |                      |                                                                                                    |  |
| sxPhysical.d<br>6.4.34 | III<br>03/09/2018                  | I1802158             | When not in Bar Coded entry mode in the Physical Inventory module, clicking the arrow key or pressing enter in the Qty field will no longer attempt to set focus to the Tag No field.                                     |  |
|                        |                                    |                      |                                                                                                    |  |
| sxRuntime.e 6.4.45     | <b>xe</b><br>03/09/2018            | 11708210             | sxRuntime no longer automatically launches AutoUpdater.exe elevated.                                                                                                    |  |
| J. 1. TO               | 30,00,2010                         |                      | AutoUpdater will elevate itself when required.                                                                                                    |  |
|                        |                                    | 11803050             | Corrected issue where searches are not scaling correctly with Window's DPI.                                                                                                    |  |
|                        |                                    |                      |                                                                                                    |  |
| sxVersion.dl<br>6.4.11 | 03/19/2018                         | I1801118             | Appbox has been enhanced to launch the Version Information module.                                                                                                    |  |

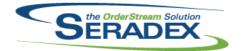

#### Technical Release Notes February 2018

Modified to improve the speed of the consolidated work order completion

| Template.xls |                    |                |                                                                                                    |  |  |
|--------------|--------------------|----------------|----------------------------------------------------------------------------------------------------|--|--|
| 6.4.10       | 03/14/2018         | I1803095       | Disabled and removed sample RuntimeDataImport query that was overwriting data on the Output sheet.                                                                                                    |  |  |
| UWP Invento  | ory Transfer_Adjus | stment ARM.zip |                                                                                                    |  |  |
| 6.4.0        | 03/09/2018         | 11712076       | Adjusted the logic ensuring that the logic will not attempt to valid a control that is not there.                                                                                                    |  |  |
| WorkOrder.d  | III                |                |                                                                                                    |  |  |
| 6.4.157      | 02/12/2018         | I1801062       | Multi-facility functionality has been added to the Make-Stock MRP form.                                                                                                    |  |  |
| 6.4.158      | 02/15/2018         | I1802110       | Modified to ensure that stock items that are not custom marked as "Required Backflushing" are also checked for insufficient inventory during work order completion when using the application preference: "Work Order Completion - Backflush additional Inventory to satisfy BOM Requirements". |  |  |
|              |                    | I1802138       | Adjusted the logic to ensure that work order is deleting the detail line correctly.                                                                                                    |  |  |
|              |                    | I1802144       | Corrected Make-Stock MRP apply filter's gathering logic ensuring that the system is gathering data correctly when MultiDevision or MultiFacility module activation are off.                                                                                                    |  |  |
| 6.4.159      | 03/15/2018         | I1711031       | Adjusted the logic ensuring that errors are captured when running work order transfer generation from Auto Processor.                                                                                                    |  |  |
|              |                    | 11708177       | New functionality call was added to support reordering of work order line from outside logic.                                                                                                    |  |  |
|              |                    | I1801251       | When backdating a work order completion, ensure the transaction date of all inventory item audit trail records produced records the back dated value.                                                                                                    |  |  |
|              |                    | 11802024       | Corrected issue with generation of transfer for parent work orders with existing sub work orders that had prior work order completions on the parent work order.                                                                                                    |  |  |
|              |                    | I1802150       | Adjustment has been made for Work Order MRP ensuring that the system is populating the item rack and bin against the item location when generating work order with the Per Std Run Qty checked.                                                                                                 |  |  |
|              |                    | I1803020       | Adjusted the Work Order MRP to ensured that the system is gathering the data correct.  Adjusted the Work Order MRP to ensured that the Include Facilities view tool                                                                                                    |  |  |
|              |                    |                | enforce the user to re-apply the filter.                                                                                                    |  |  |
|              |                    | I1803069       | Corrected the gathering logic for Item alternate substitutions during work order completion.                                                                                                    |  |  |

I1803066

process.